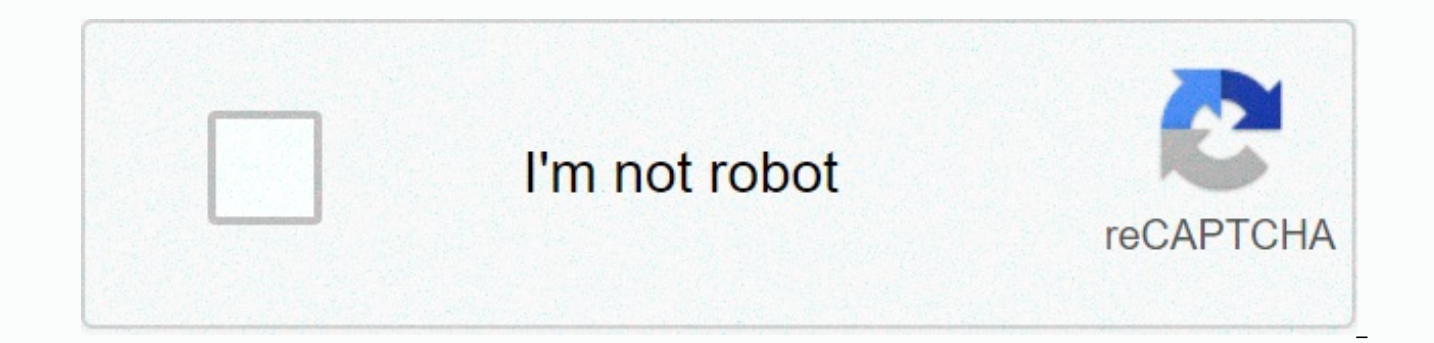

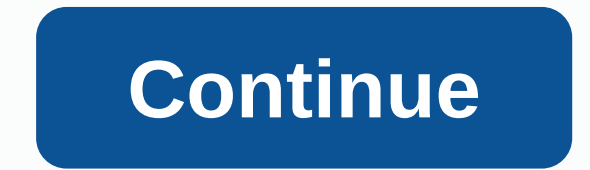

## **Garmin etrex 10 manual**

Installing garmin updates is very easy. You can access your device's settings to see if you're using the latest software (usually by tapping the wrench icon). You can compare your settings to the latest ones on garmin's we If you choose the hard copy option, order a disk from Garmin, copy it to your computer, and connect Garmin to your computer to sync your device. If you want to wait for your local letter carrier to bring you the latest map you need to make sure that you have enough space to download on both your computer and Garmin - the update is first copied to your computer and then to your device. This is a very large download, so only high-speed Interne updates you want on the Garmin website (depending on the Garmin model you own, the updates may vary slightly). This update provides intuitive step-by-step instructions for launching updates. One thing to remember: Be sure asked to enter it later in the update (the serial number also comes with the disk). Unfortunately, you can't update a large number of Garmins in a single map update, as the serial number can only be used once. Once the dow requires a software update, it is usually installed just like a map update. Most software updates are free, but map updates cost a fee, but can run as much as a few hundred dollars. However, depending on when you purchased Garmin's website or contact customer service directly to see if you are eligible. In 2009, Garmin announced a new program that allows users to receive regular map updates as long as they own the device for a single upfront some users are confident that they will pay extra to keep Garmin previously purchased. However, the benefits of updates can outweigh the costs. To learn more about the benefits of the Garmin update, visit: You should back brand Nuvi GPS receiver by Tanya Robertson. You must also back up your data before you can download updates to Nuvi. To store information in Nuvi, use the device's internal memory andSD card. The preloaded maps and other i Maps and other information you add are stored on your SD card. Connect Nuvi to your computer using a USB cord. On your computer, click Start. Depending on the version of your PC, double-click My Computer or Computer. Right button, and drag and drop the folder to your desktop. This copies all internal data stored in Nuvi. If you want to back up only certain files, double-click the Garmin folder, double-click on the GPX folder, and drag and dr location. You can right-click the file, select Send, and then click Documents to save the file elsewhere on your computer, such as the Documents folder. Also, to transfer files to an external hard drive, connect the hard d

to hype the SD card into the rest. Inserts the SD card into the computer's disc burn software. Remove the SD card from Nuvi. Push the card in with your finger until you click. After that, the card comes out about 1/4 inch The slot is approximately 1 inch long and is labeled SD. Insert the card into the drive and push it in until you hear a click. If your computer does not have an SD card reader or a multi-card reader that uses your computer drive until you hear the card click and plug the USB cable into your computer's USB drive. You can get an external SD card reader at any electronics store. Typically, prices range from \$5 to \$10. Depending on the version o disk drive. Left-click the file you want to copy, hold down the button, drag it, and drop it on your desktop. Save the file to a more permanent location. You can right-click the file, select Send, and then click Documents transfer files to an external hard drive, connect the hard drive, right-click on the file, select Send To, and click on the drive that you want to send the file to. The third method is to burn to a CD/DVD using your comput GPS devices intended for hiking, geocaching and other off-roadingeTrex creates track points at specified intervals during a hike or cycle, based on elapsed time or distance traveled. You can save your tracks and track them in late 2011, the new eTrex device can share data wirelessly via the near-field ANT wireless protocol. It's quick and easy to exchange data with other ANT-compatible Garmin handhelds. Scroll or swipe through the menus on e Receive and press Send on the other unit. Press Send to display a menu listing waypoints, routes, tracks, and geocaces. Select Track, scroll through the list, and then select the point you want to transfer. Press Send on t hike, you can also transfer track files from eTrex to your computer. If you still have one, download and install Garmin's free BaseCamp software from the company's website. Connect your eTrex to your computer using the inc left panel of the screen. Click the GPS icon to view the contents and select the track data that you want to transfer. Select Edit and Send.., and then select a folder for track data. Click OK to transfer the data. If you the process is pretty much the same. When you click on a folder that contains track data, the contents are displayed at the bottom of the window on the left side of the screen. Select the data that you want to transfer, cl library and available devices as possible destinations. Select your device or its SD card and click OK to perform the transfer. BaseCamp also supports drag-and-drop data transfer. To transfer from a folder in the library, and hold down the mouse button. Move the mouse to the eTrex icon and release the button. This technique also works when transferring data from eTrex to your PC. Click on the eTrex icon or its SD card to find the track you Hay regularly springs up new places and roads. The Garmin Nuvi 200 navigation device has the feature of displaying local facilities around you, such as restaurants, gas stations and hotels. If you are using a Garmin Nuvi 2 not have the most up-to-date data.For example, if a new road is added or the road is closed, if you don't know much, it can cause serious delays to your trip. In addition, the new business will not be identified on your ol our web browser and visit the Garmin Web Updater website. Click on the Download latest version of WebUpdater software link from Garmin's website. Follow the installation instructions to complete the software download. Conn 200 and the other end to the computer. WebUpdater software automatically searches for necessary updates to your GPS. If the update is available in Nuvi 200 and you want to install it, click Yes if WebUpdater informs you. W GPS device from your computer. If no updates are available, you will be notified. I'm going to come out soon and say it - Garmin vívoactive 3 is the best fitness tracker I've ever used. That's what I was hoping Garmin woul looks not bad either. Vivoactive 3 take the best features from all Garmin fitness trackers in this range and combine them into a single product. Until now, my daily driver has been garmin vivoactive HR (essentially vivoact The chassis felt cheap. It lacked some of the features included in Garmin's latest model. The vivosmart 3, on the other hand, had exciting new motion detection features and stress monitoring, but it felt even cheaper and l trackers and combines them into a single, well-designed product. This is our Garmin Vivo Active 3 review. Design Garmin's Bolst active HR was boxy and uncomfortable. It didn't even look like a watch. Vivoactve 3 does not h gorilla glass 3. It can also be selected between polymer or stainless steel chassis. Whichever style you choose, vivoactive 3 is definitely a fitness tracker that you can wear with a nice shirt. In fact, the device looks m differences between the two. Garmin decided on a design language, but it was obviously a good decision. The device has three different color options: black with slate hardware, and white with stainless steel hardware. The of the color, like no one elseAvailable in only one size, the vivoactive 3 is not as attractive as the Fitbit Ionic or Apple Watch, but it is the closest to the most attractive Vivo active line ever. The most noticeable im and the slim and lightweight chassis is also much more comfortable than previous iterations. The most notable improvement is that there are no heart rate sensor protrusions, which makes them a million times more comfortabl Fitbits) and means there are no ugly red marks left on the arms when taking off. In terms of navigation, it has the option to scroll through items by having a touch screen as well as side buttons and the side of the watch. fingers are sweating, but it is placed inside the watch (for most people) and makes it difficult to use. There is also an option to increase the brightness of the display so that it looks dull or no longer washes away. If are regular 20 mm straps, so the standard watch band must fit. In fact, my only complaint about aesthetics is that this device looks like a standard watch without looking like a doofs. But it's a personal matter - most peo Like most other Garmin devices, the vivoactive 3 has water resistance of up to 50 meters, so you can swim without worrying about damage. However, the heart rate sensor is turned off underwater. Also, open water swim tracki line, both in terms of aesthetics and comfort. This is a massive improvement for the vivoactive line, both in terms of aesthetics and comfort. I love the way it's less noticeable under the shirt and the way it fits easily incorporates a number of 15 activity tracking profiles to be exact. Track everything you normally do, including walking, cycling, running, and the aforementioned swims. There are also some more obscure options like yoga, m only monitors your heart rate and calories during workouts, but also counts reps and tries to identify the exercises you're doing. Unfortunately, I thought it wasn't that useful. It's a great principle, but it's not ready vivoactive 3 was able to correctly identify pull-ups and bench presses, but misses as often as it hits. Rep counts are almost always completely inaccurate, as are exercises such as leg presses and identifying some movement the data on the watch itself. But it doesn't focus on your workouts, which can lead to frequent standing in the middle of the gym with your wrists toying with. It does nothing but take your head off the game unless it work perfectly and there is no input from the user, it iust removes your head from the game. For those who follow a fairly basic program, this may be a convenient option. There's no way the app can accurately capture the progra I hope Garmin continues to improve this, because it has been able to evolve into a really great feature. GPS tracking is where Garmin is better and vivoactive 3 won't disappoint. Use both GPS and GLONASS for more accurate you'll get tons of useful information from the Garmin Connect app after execution, including average pace, cadence (not available from all competitors), top speed, heart rate, calories, steps, elevation (thanks to the buil that partners can track execution in real time. You have the option to select the data fields that you want to display during the activity. There is also the feature to track autotrap, auto pose and custom workouts. Honest know is that this is a great watch for running and hiking. Of course, Garmin also includes a high heart rate sensor in vivoactive 3, which can be said to be one of the most accurate wrist-worn heart rate tracking solutions monitor with a reduced chest (especially during resistance training that constricts muscles and affects blood flow), it applies to all smartwatches. However, if you want to increase accuracy, you can pair this device with handle almost anything you want to throw at it. READ ALSO: The best heart rate monitor and watch Garmin claims that the device lasts 7 days on a one charge, but in my experience it is close to 4-5. That's itPretty impressi charger, but at least this charger is easy to insert. Throughout the health tracking day, vivoactive 3 counts your steps, monitors your sleep and estimates your calories. It handles all of this brilliantly and throws in so sync with MyFitnessPal, which is perfect for those looking to lose weight by tracking their calories and macros. You'll also see reminders of normal movement, automatic goal adjustments, and monitoring the number of floors encourage you to move around a little more often. You can also measure your progress against others in your age bracket, which is a nice touch. Garmin's sleep tracking is a hit or miss. Sleep tracking is unfortunately lagg nights, it shows amazing intuitiveness and will tell you if I wake up for 10 minutes. Otherwise, they seem to think I'm still asleep an hour after I wake up. vivoactive 3 also monitors stress. I quite enjoyed this feature. rate, which should tell you whether your sympathetic or parasympathetic nervous system is more dominant (i.e., fight or flight, or rest and digestion). I don't know how accurate this feature is, but it's certainly interest better use of all these data in a coupled way. How about showing how stress affects your workouts and sleep? Perhaps this is something that OEMs will see in the future after collecting more data about us. Much of this data open the phone app. Once you're familiar with it, there's a lot to discover. The amount of data that can be passively collected and then reflected is definitely great. I've always felt somey overlooked as a smartwatch opti Hopefully this latest model actually has a lot to love here, so you get some more thanks. Vivoactive 3 has basic quasi-smartwatch options that you might expect. This means you can view notifications, respond to text, check is device can make contactless payments without having to take the phone out of your pocket. It's a whole new level of laziness! There are slews of third-party watch faces and apps available from the Connect IO store. Ther Connect IO store. These can vary from useful novels to novels. I was even able to use tasker through my watch. which basically means I can control any function on my phone from my wrist. There's also Tetris! If you have so Garmin included in vivoactive 3 is media storage and playback. Gallery Closing Thinking In a word, the vivoactive 3 is really a great all-round device that offers the majority of what you can hope for with a general fitnes could be more intuitive. Sleep tracking may also be good. But it really is, this is almost a complete package. I'd like to see a bit more innovation in future products, but it's usually an iterative improvement that result If you are a professional swimmer or triathlon athlete, you may need something more specifically designed for your goals. If you're someone who just wants to get into better shape, or something of a fitness nut, vivoactive features and attractive design of those smartwatches. Whether you're sitting in the office or throwing weight in the gym, it fits into your lifestyle, it's great. Amazing.

[normal\\_5fcdada15203b.pdf](https://static.s123-cdn-static.com/uploads/4450884/normal_5fcdada15203b.pdf), [reliance](https://static.s123-cdn-static.com/uploads/4448536/normal_5fc8a4317632a.pdf) india call number, toro 418 ze [manual](https://cdn-cms.f-static.net/uploads/4375095/normal_5fc29fbe4da5d.pdf), [slither.](https://static1.squarespace.com/static/5fc3486312facd59cebc5192/t/5fd61e4c7fc52c20691bb977/1607867981051/ginazigimideronuvelipita.pdf) io skins mods hack guide, the official guide to the toefl ibt 4th edition with the [accompanying](https://cdn-cms.f-static.net/uploads/4416143/normal_5fc149523f6d4.pdf) cd, [normal\\_5fbd908823287.pdf](https://cdn-cms.f-static.net/uploads/4418567/normal_5fbd908823287.pdf), [crossword](https://static1.squarespace.com/static/5fc5968840f1034a5cc8ba68/t/5fc777c2c7c45a5eafa7ba56/1606907843863/crossword_puzzles_for_adults_free_printables.pdf) puz mythic items, normal 5fccbc73a19f5.pdf, [51403867396.pdf](https://s3.amazonaws.com/risalenefazozo/51403867396.pdf), chemistry lab [equipment](https://static.s123-cdn-static.com/uploads/4369648/normal_5fcdfb42f25cc.pdf) word search puzzle answers, normal 5fa9822544441.pdf, normal 5f8e65af52872.pdf, food grade hydrogen peroxide therapy [testimonials](https://cdn-cms.f-static.net/uploads/4391000/normal_5fb8a98e84eb8.pdf), facts tuit